## **I**.Lib\_サーマルパッド作成

パッド作成の際、任意の図形をサーマルパッドとして使用できます。

パッド編集画面を開きます。サーマルパッドを表示させます。

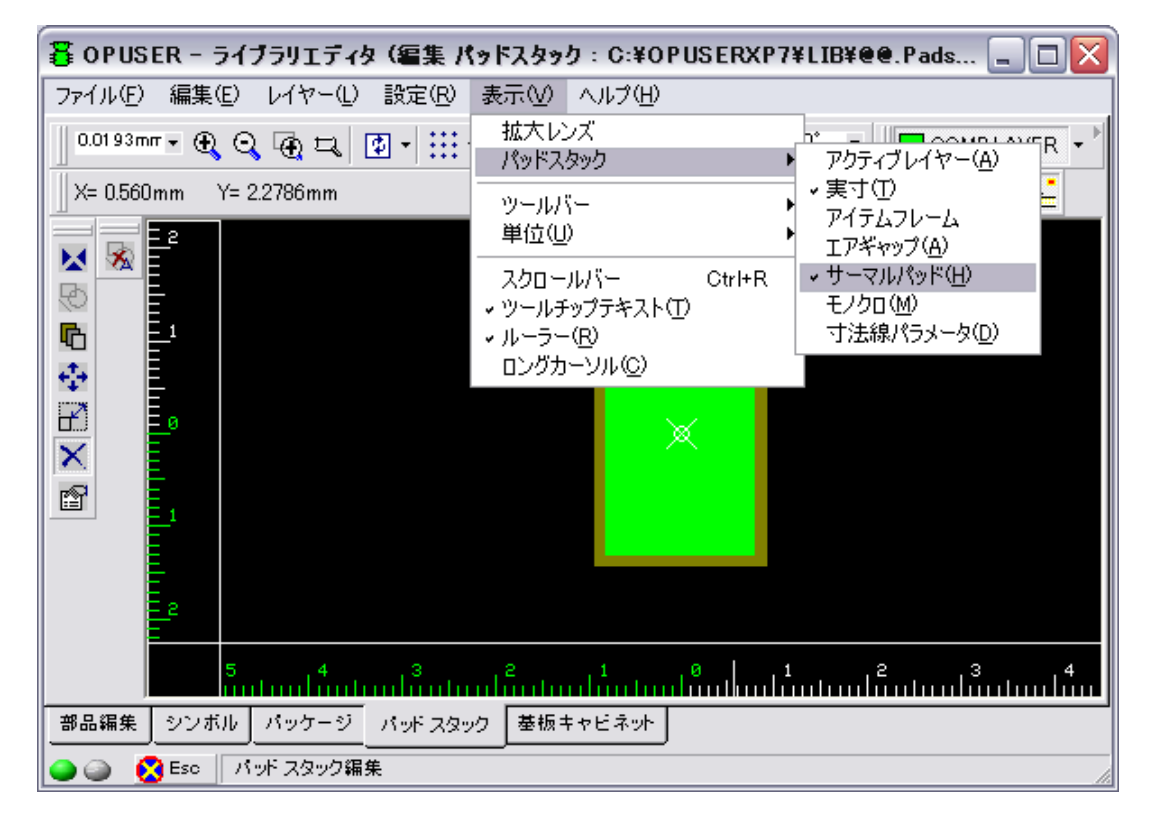

『グラフィックアイテム作成/サーマルパッド作成』を選択します。

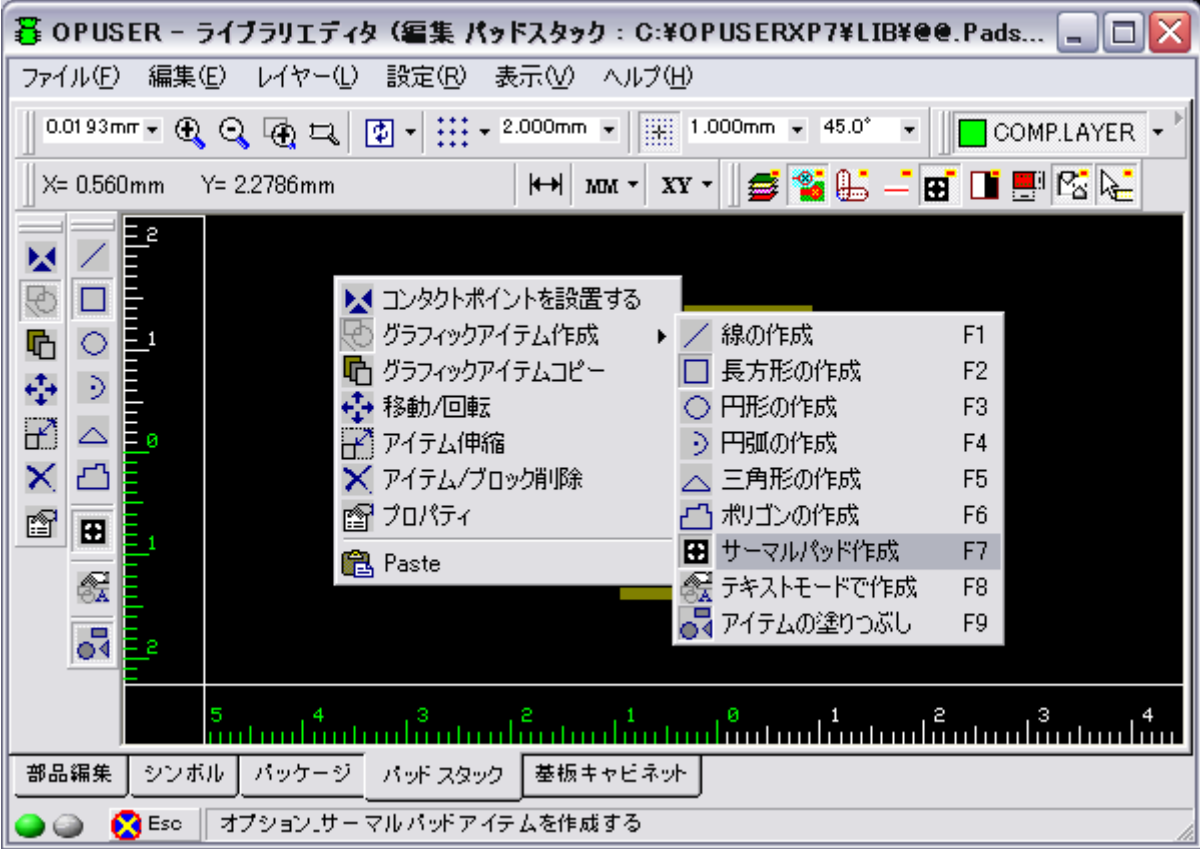

| <sub></sub> 8 OPUSER − ライブラリエディタ(編集 バッドスタック:C:¥OPUSERXP7¥LIB¥@@.Pads<br>⊟IX                                                                                                    |
|----------------------------------------------------------------------------------------------------|
| 表示①<br>ファイル(E)<br>編集(E)<br>レイヤー①<br>設定( <u>R</u> )<br>ヘルプ団)                                                                                                    |
| $0.250$ mm $\sim 45.0^{\circ}$<br>$\boxed{\Phi} = \left  \begin{array}{c} \text{III} \end{array} \right. + \left. \begin{array}{c} \text{2.000mm} \end{array} \right. = \left  \begin{array}{c} \text{III} \end{array} \right $<br>0.025mm - Q Q @ Q  <br>COMP.LAYER<br>$\blacktriangledown$ |
| <b>xy - 6 % &amp; - 8 N ® &amp; &amp;</b><br>$X = 0.525$ mm<br>$Y = 1.900$ mm<br>$\blackleftrightarrow$<br>MM T                                                                                                    |
| $\frac{1}{4}$ 0.3048 mm<br>$0.508$ mm $\sim$<br>0.254mm<br>$0.254$ mm $\sim$<br>靈<br>⊟                                                                                                    |
| $\frac{-2}{2}$<br>嬮<br>Œ                                                                                                    |
| V<br>4                                                                                                    |
| G<br>$\overline{\mathbf{v}}$                                                                                                    |
| 國义国帝<br>- 0<br>$\overline{\mathcal{N}}$<br>逫                                                                                                    |
| <u>×</u>                                                                                                    |
| END                                                                                                    |
| 2                                                                                                    |
|                                                                                                    |
|                                                                                                    |
| シンボル<br>パッケージ パッドスタック<br>基板キャビネット<br>部品編集                                                                                                    |
| パッド スタック編集<br>Esc                                                                                                    |

SMD チップのパッドとして使用すると、図のような銅箔となります。パッドを配置する際の方向に注意して下さい。

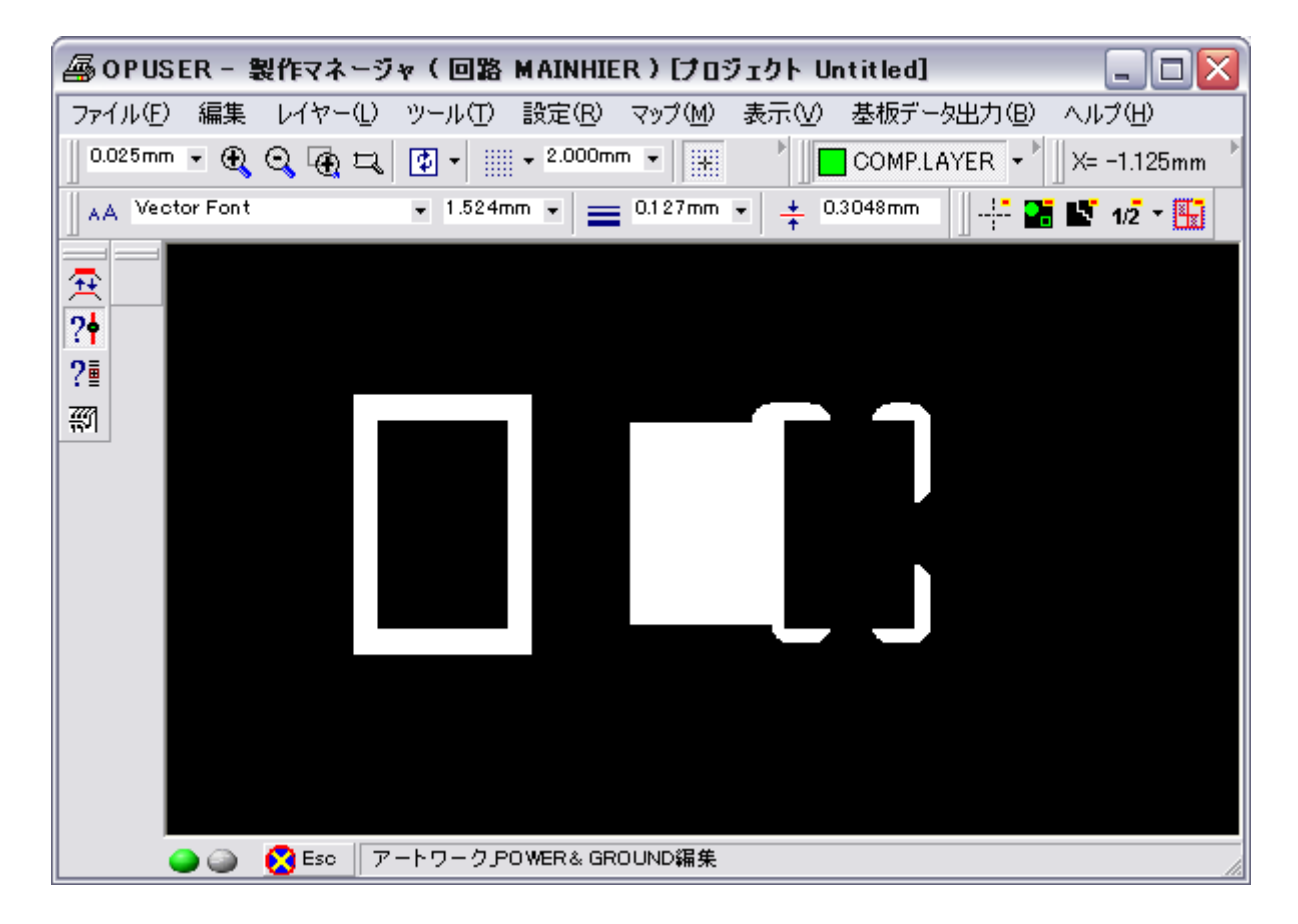